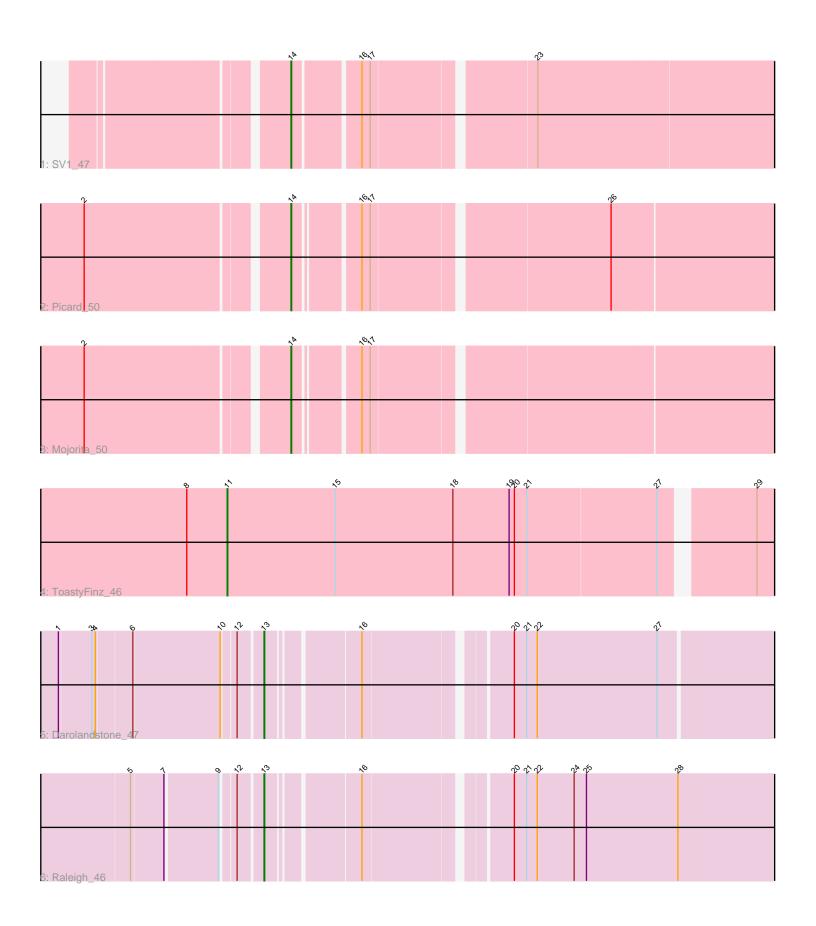

Note: Tracks are now grouped by subcluster and scaled. Switching in subcluster is indicated by changes in track color. Track scale is now set by default to display the region 30 bp upstream of start 1 to 30 bp downstream of the last possible start. If this default region is judged to be packed too tightly with annotated starts, the track will be further scaled to only show that region of the ORF with annotated starts. This action will be indicated by adding "Zoomed" to the title. For starts, yellow indicates the location of called starts comprised solely of Glimmer/GeneMark auto-annotations, green indicates the location of called starts with at least 1 manual gene annotation.

# Pham 88200 Report

This analysis was run 04/28/24 on database version 559.

Pham number 88200 has 6 members, 0 are drafts.

Phages represented in each track:

Track 1: SV1\_47
Track 2: Picard\_50
Track 3: Mojorita\_50
Track 4: ToastyFinz\_46
Track 5: Darolandstone 47

• Track 6: Raleigh 46

# Summary of Final Annotations (See graph section above for start numbers):

The start number called the most often in the published annotations is 14, it was called in 3 of the 6 non-draft genes in the pham.

Genes that call this "Most Annotated" start:

Mojorita\_50, Picard\_50, SV1\_47,

Genes that have the "Most Annotated" start but do not call it:

•

Genes that do not have the "Most Annotated" start:

Darolandstone\_47, Raleigh\_46, ToastyFinz\_46,

## Summary by start number:

#### Start 11:

- Found in 1 of 6 (16.7%) of genes in pham
- Manual Annotations of this start: 1 of 6
- Called 100.0% of time when present
- Phage (with cluster) where this start called: ToastyFinz\_46 (BC1),

### Start 13:

- Found in 2 of 6 (33.3%) of genes in pham
- Manual Annotations of this start: 2 of 6
- Called 100.0% of time when present

• Phage (with cluster) where this start called: Darolandstone\_47 (BC2), Raleigh\_46 (BC2),

### Start 14:

- Found in 3 of 6 (50.0%) of genes in pham
- Manual Annotations of this start: 3 of 6
- Called 100.0% of time when present
- Phage (with cluster) where this start called: Mojorita\_50 (BC1), Picard\_50 (BC1), SV1\_47 (BC1),

### Summary by clusters:

There are 2 clusters represented in this pham: BC1, BC2,

Info for manual annotations of cluster BC1:

- •Start number 11 was manually annotated 1 time for cluster BC1.
- •Start number 14 was manually annotated 3 times for cluster BC1.

Info for manual annotations of cluster BC2:

•Start number 13 was manually annotated 2 times for cluster BC2.

#### Gene Information:

Gene: Darolandstone\_47 Start: 35163, Stop: 35957, Start Num: 13 Candidate Starts for Darolandstone\_47: (1, 34851), (3, 34902), (4, 34908), (6, 34962), (10, 35103), (12, 35124), (Start: 13 @35163 has 2 MA's), (16, 35304), (20, 35526), (21, 35547), (22, 35565), (27, 35769),

Gene: Mojorita\_50 Start: 33066, Stop: 33842, Start Num: 14 Candidate Starts for Mojorita\_50: (2, 32748), (Start: 14 @33066 has 3 MA's), (16, 33162), (17, 33174),

Gene: Picard\_50 Start: 33258, Stop: 34034, Start Num: 14 Candidate Starts for Picard\_50: (2, 32940), (Start: 14 @33258 has 3 MA's), (16, 33354), (17, 33366), (26, 33744),

Gene: Raleigh\_46 Start: 35422, Stop: 36225, Start Num: 13 Candidate Starts for Raleigh 46:

(5, 35227), (7, 35278), (9, 35362), (12, 35383), (Start: 13 @35422 has 2 MA's), (16, 35563), (20, 35785), (21, 35806), (22, 35824), (24, 35887), (25, 35908), (28, 36064),

Gene: SV1\_47 Start: 31788, Stop: 32567, Start Num: 14 Candidate Starts for SV1\_47:

(Start: 14 @31788 has 3 MA's), (16, 31890), (17, 31902), (23, 32157),

Gene: ToastyFinz\_46 Start: 34272, Stop: 35171, Start Num: 11 Candidate Starts for ToastyFinz\_46: (8, 34203), (Start: 11 @34272 has 1 MA's), (15, 34455), (18, 34656), (19, 34752), (20, 34761), (21, 34782), (27, 35001), (29, 35136),